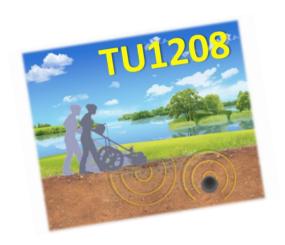

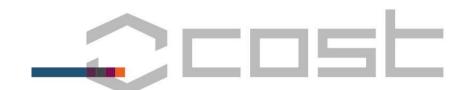

Action TU1208
Civil Engineering Applications
of Ground Penetrating Radar

#### **Final Conference**

Warsaw, Poland **25-27 September 2017** 

National Institute of Telecommunications of Poland

SPOT-GPR: a freeware tool for target detection and localization in GPR data

<u>Simone Meschino</u> (Germany) & Lara Pajewski (Italy)

(simone.meschino@gmail.com)

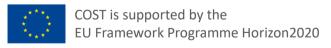

## **Contents**

### SPOT-GPR

- 1. Introduction
- 2. Processing layout
- 3. Dataset acquisition
- 4. Step 1: air-ground I/F effect removal
- 5. Step 2: range processing (matched filter)
- 6. Step 3: cross-range processing (SAP-DoA)
- 7. Step 4: parameter extraction
- 8. SPOT-GPR example
- Conclusions

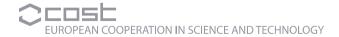

### **SPOT-GPR:**

### 1. Introduction

#### What?

- SPOT-GPR is a freeware processing tool for 2D-GPR raw data, aiming to provide an estimation of target position (spotting)
- It takes a collection of A-scans as input, obtained by using a linear array of sensors
- Each scan is the digitized acquisition of a single sensor within the time window, at a given sample frequency

#### How?

- The initial dataset is pre-processed to remove the effect of the airground interface, by using a dataset of only-ground measurements (no target)
- A two-stage processing algorithm is then applied, both in time (range) domain and in frequency (cross-range) domain

### **SPOT-GPR:**

### 2. Processing layout

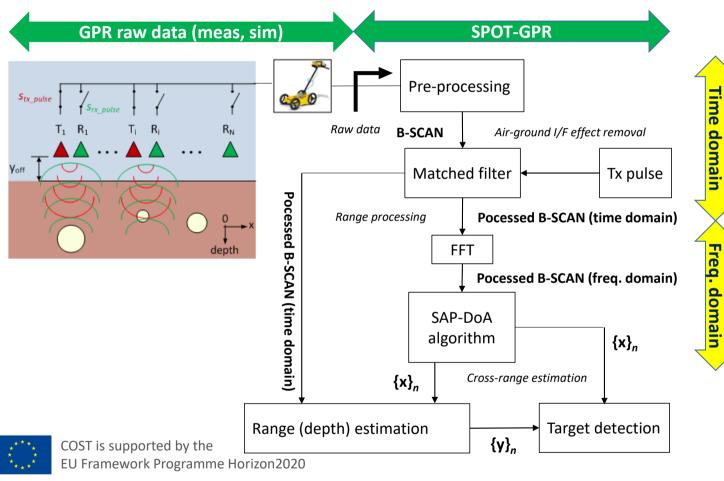

### **SPOT-GPR:**

### 3. Dataset acquisition

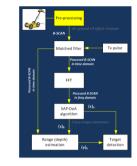

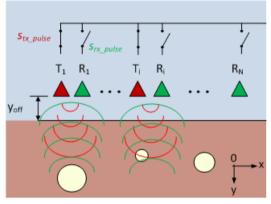

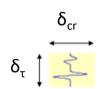

 $\propto$  signal energy [W·sec] in the patch  $\delta_\tau x \, \delta_\text{cr}$ 

 $\delta_{cr}$  = spacing in cross-range (d)

 $\delta_{\tau}$  = time window ( $\tau$ ) / no. of scan per sample (S)

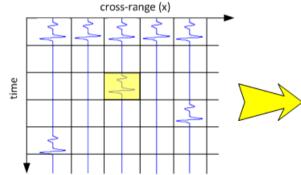

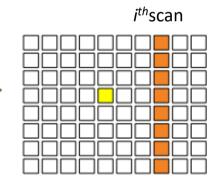

**B-SCAN** [S x M]

S: no. of samples per scan

M: no. of sensors

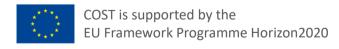

## SPOT-GPR Step 1: 4. Air-ground I/F effect removal

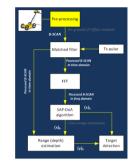

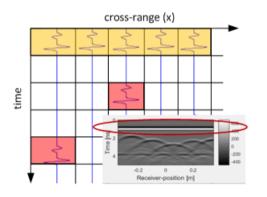

The air-ground interface spreads over all the cross-range dimension.

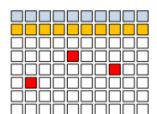

air-ground I/F return

targets

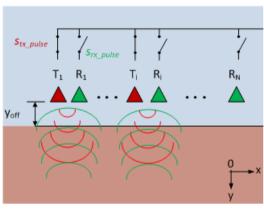

A target-free B-SCAN with same dimension can be acquired in order to filter the I/F effect out

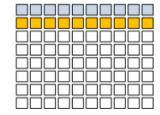

Air/interface/ground dataset

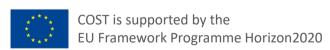

## SPOT-GPR Step 1: 4. Air-ground I/F effect removal

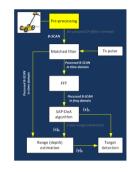

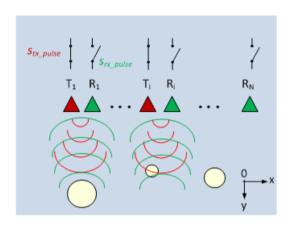

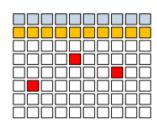

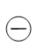

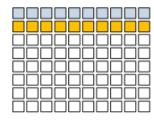

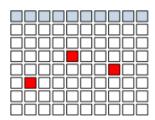

only-target dataset

**Note**: if an air gap is present, the corresponding range bins are larger than other ground range bins and it has to be taken onto account in post-processing.

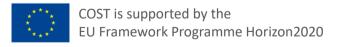

## SPOT-GPR Step 2 :5. Range processing (matched filter)

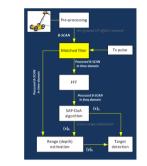

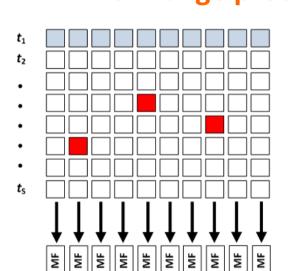

#### **Transmit waveform**

$$x(t) 0 \le t \le \tau$$

#### **Matched filter**

$$h(t) = ax^*(-t)$$
  $0 \le t \le \tau$  a is a constant

The filter operation is defined in terms of a convolution integral (i.e. between range lines and reference Tx signal)

$$y(t) = \int_{-\infty}^{\infty} x(\rho)h(t-\rho)d\rho = a\int_{-\infty}^{\infty} x(\rho)x^*(\rho-t)d\rho$$

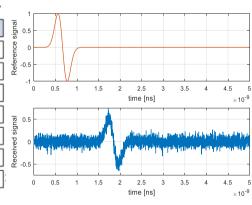

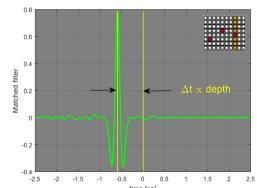

# SPOT-GPR Step 2 :5. Range processing (matched filter)

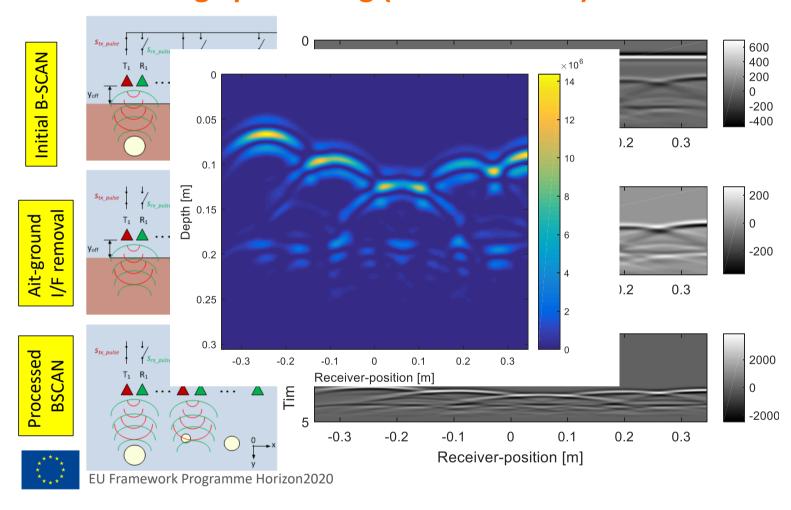

Parameter S.CAV
In three domain

FFT

Parameter S.CAV
In three domain

FFT

Parameter S.CAV
In three domain

FFT

Parameter S.CAV
In three domain

FFT

Parameter S.CAV
In three domain

FFT

Parameter S.CAV
In three domain

FFT

Parameter S.CAV
In three domain

FFT

Parameter S.CAV
In three domain

FFT

Parameter S.CAV
In three domain

FFT

Parameter S.CAV
In three domain

FFT

Parameter S.CAV
In three domain

FFT

Parameter S.CAV
In three domain

FFT

Parameter S.CAV
In three domain

FFT

Parameter S.CAV
In three domain

FFT

Parameter S.CAV
In three domain

FFT

Parameter S.CAV
In three domain

FFT

Parameter S.CAV
In three domain

FFT

Parameter S.CAV
In three domain

FFT

Parameter S.CAV
In three domain

FFT

Parameter S.CAV
In three domain

FFT

Parameter S.CAV
In three domain

FFT

Parameter S.CAV
In three domain

FFT

Parameter S.CAV
In three domain

FFT

Parameter S.CAV
In three domain

FFT

Parameter S.CAV
In three domain

FFT

Parameter S.CAV
In three domain

FFT

Parameter S.CAV
In three domain

FFT

Parameter S.CAV
In three domain

FFT

Parameter S.CAV
In three domain

FFT

Parameter S.CAV
In three domain

FFT

Parameter S.CAV
In three domain

FFT

Parameter S.CAV
In three domain

FFT

Parameter S.CAV
In three domain

FFT

Parameter S.CAV
In three domain

FFT

Parameter S.CAV
In three domain

FFT

Parameter S.CAV
In three domain

FFT

Parameter S.CAV
In three domain

FFT

Parameter S.CAV
In three domain

FFT

Parameter S.CAV
In three domain

FFT

Parameter S.CAV
In three domain

FFT

Parameter S.CAV
In three domain

FFT

Parameter S.CAV
In three domain

FFT

Parameter S.CAV
In three domain

FFT

Parameter S.CAV
In three domain

FFT

Parameter S.CAV
In three domain

FFT

Parameter S.CAV
In three domain

FFT

Parameter S.CAV
In three domain

FFT

Parameter S.CAV
In three domain

FFT

Parameter S.CAV
In three domain

FFT

Parameter S.CAV
In three domain

FFT

Parameter S.CAV
IN three domain

FFT

Parameter S.CAV
IN three domain

FFT

Parameter S.CAV
IN three domain

FFT

Parameter S.CAV
IN three domain

SAP-DoA method principal characteristics:

- > Subarray processing (SAP) of the original array
- > DoA estimation from each subarray
- > DoA triangulation and crossin pattern extraction
- Statistical filtering

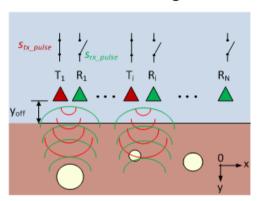

For ULA the FF distance is  $2L^2/\lambda$ 

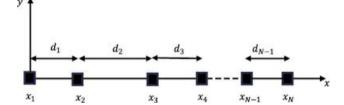

es. f = 1.5 GHz,  $\epsilon r = 6$ ,  $d = \lambda/2$ , M = 11  $\rightarrow$  L = 10 x 0.08165m x 0.5  $\approx$  40 cm  $\rightarrow$  FF  $\approx$  2 x 0.16m<sup>2</sup> / 0.08165m  $\approx$  **3.9m**!

By partitioning the whole array into smaller subarrays, the e.m. field received by each subarray, is a **plane wave**.

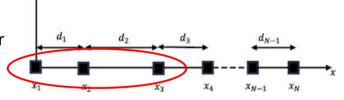

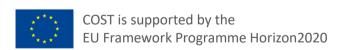

Considering a 3-element array, L  $\approx$  8 cm, and near targets can be properly detected

> DoA estimation from each subarray

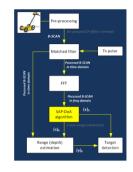

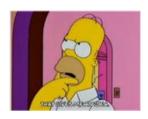

If the impinging signal at each subarray is a plane wave, a narrowband signal model can be applied for each frequency component...

... So that, a dominant DoA can be estimated for every subarray and for a number of frequency points, representing the direction of the maximum received power (target) over frequency...

... Adjacent subarrays will probably see the same target at different aspect angles and their DoAs can be collected and processed to obtain information about target cross range position!

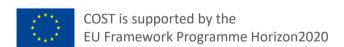

Some plants or trees can cause allergic reactions

## SPOT-GPR Step 3:

### 6. Cross-range processing (SAP-DoA)

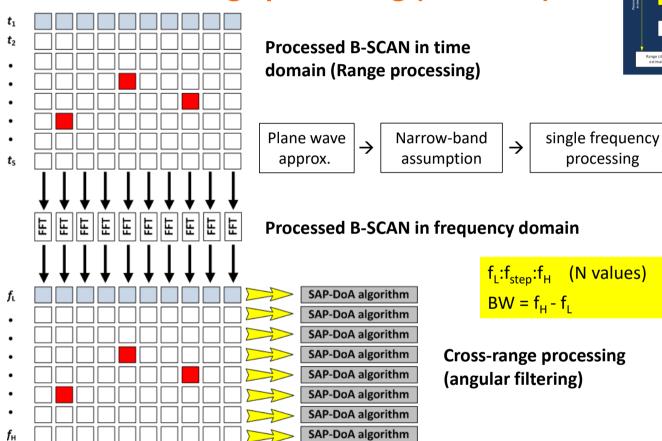

COST is supported by the EU Framework Programme Horizon2020

## SPOT-GPR Step 3:

### 6. Cross-range processing (SAP-DoA)

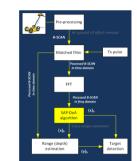

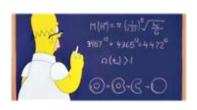

#### Signal model

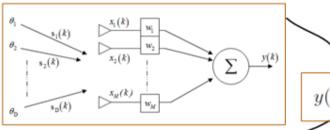

 $y(k) = \mathbf{w}^T \cdot \mathbf{x}(k)$ 

 $\mathbf{x}(k)$  – vector of received signals at the  $k^{\text{th}}$  time instant

w – weight vector (angular filter) es. MUSIC

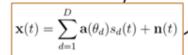

$$\mathbf{a_{ULA}}(\theta) = \begin{bmatrix} 1 & \cdots & e^{-(M-1)jkd\cos\theta} \end{bmatrix}^T$$

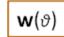

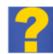

R<sub>xx</sub> – array correlation matrix

$$\begin{aligned} \mathbf{R}_{\mathbf{x}\mathbf{x}} &= E\left[\mathbf{x} \cdot \mathbf{x}^H\right] = \\ &= E\left[\left(\mathbf{A} \cdot \mathbf{s} + \mathbf{n}\right) \cdot \left(\mathbf{A} \cdot \mathbf{s} + \mathbf{n}\right)^H\right] = \\ &= \mathbf{A} \cdot E\left[\mathbf{s} \cdot \mathbf{s}^H\right] \cdot \mathbf{A}^H + E\left[\mathbf{n} \cdot \mathbf{n}^H\right] = \\ &= \mathbf{A} \cdot \mathbf{R}_{\mathbf{s}\mathbf{s}} \cdot \mathbf{A}^H + \mathbf{R}_{\mathbf{n}\mathbf{n}} \end{aligned}$$

 $P(\mathbf{w})$  – average power

$$\begin{split} P(\mathbf{w}) &= E\left\{\frac{1}{K}\sum_{k=1}^{K}|y(t)|^2\right\} = \\ &= \frac{1}{K}\sum_{k=1}^{K}\mathbf{w}^H \cdot E\left\{\mathbf{x}(t)\mathbf{x}^H(t)\right\}\mathbf{w} = \\ &= \mathbf{w}^H \cdot \mathbf{R}_{\mathbf{x}\mathbf{x}} \cdot \mathbf{w} \end{split}$$

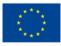

COST is supported by the EU Framework Programme Horizon2020

The most intuitive approach consists of a beam steering in all the direction  $\vartheta_i$  of interest. In this case the weight vector is a replica of the steering vector calculated in  $\vartheta_i$ .

$$w_b(\vartheta_i) = a(\vartheta_i) = \left[1, \cdots, e^{-(M-1)kd\cos\vartheta_i}\right]$$

$$P(w_b) = w_b^H R_{xx} w_b = \left|\sum_{d} \boldsymbol{a}^H(\boldsymbol{\vartheta}_i) \cdot \boldsymbol{a}(\boldsymbol{\vartheta}_d) s_d(t) + n(t)\right|^2$$

 $\rightarrow$  P(w) peaks occur for  $\vartheta_i = \vartheta_d$ . This sounds like a kind of an angular matched filter!!!

Unfortunately this simple beamforming suffers of poor angular resolution. More sophisticated super-resolution algorithms can be implemented (i.e. **MUSIC**, ESPRIT, etc.).

Given  $N_{SUB}$  subarray, the principal  $N_{SUB}$  DoAs are then estimated:

$$DOA_{j} = \max_{\vartheta} \{P(\mathbf{w_b})\}$$
$$j = 1, \dots, N_{SUB}$$

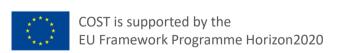

#### > DoA triangulation and crossin pattern extraction

The interception of all the  $N_{\text{SUB}}$  DoAs combine to form a **crossing pattern**.

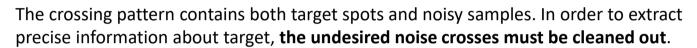

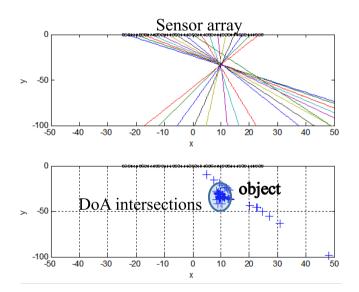

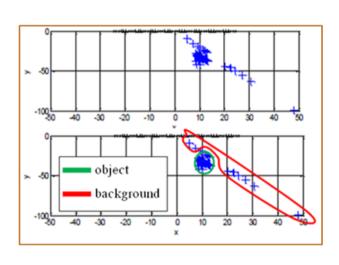

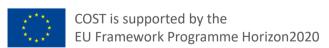

### Statistical filtering

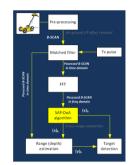

A nice property of crossing pattern is that **spots have different density**. Target crossings are greater and more dense than background crossings.

This property can be properly exploited by using the Poisson distribution function

$$P_{\lambda}\{X=k\} = p_{\lambda}(k) = \frac{e^{-\lambda}\lambda^k}{k!}$$

k is the number of crossing in a given window and  $\lambda$  is the density rate

$$P(X = k | \frac{Background}{k!}, \hat{\lambda}_b) = \frac{1}{k!} e^{-\hat{\lambda}_b} - \hat{\lambda}_b^k$$

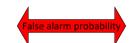

$$P_{fa} = \sum_{k=\mathcal{K}}^{\infty} f_X \left( k | H_0, \ \hat{\lambda}_b \right)$$

$$P(X = k | Target, \hat{\lambda}_t) = \frac{1}{k!} e^{-\hat{\lambda}_t} - \hat{\lambda}_t^k$$

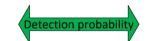

Detection probability 
$$P_d = \sum_{k=\mathcal{K}}^{\infty} f_X \Big( k | H_1, \; \hat{\lambda}_t \Big)$$

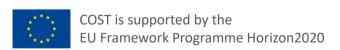

### SPOT-GPR Step 4:

### 7. Parameter extraction (cross-range)

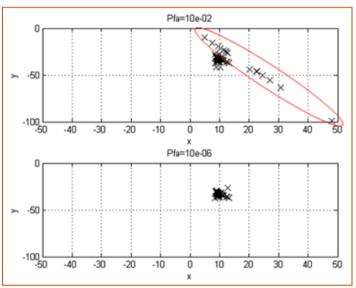

Statistical filtering for every processed frequency line

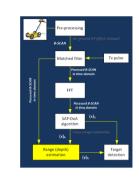

7

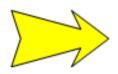

Simple average of the x coordinates

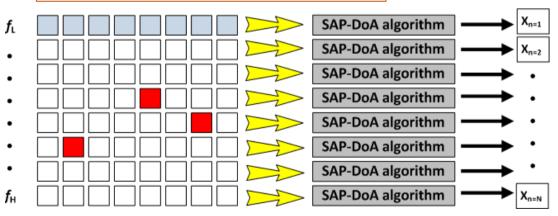

$$x_n = \frac{1}{P} \sum_{p=1}^{P} x_p$$

N = no. freq. points

P = no. crossings in every single crossing pattern

### SPOT-GPR Step 4:

### 7. Parameter extraction (range)

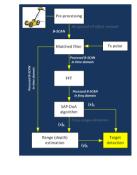

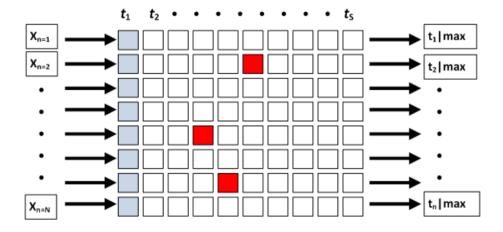

 $\mathbf{t_n} | \mathbf{max} \; (n = 1,...,N)$  is the time sample corresponding to the maximum value in the processed B-SCAN, addressed by the  $\mathbf{n}^{th}$  coordinate in cross-range  $\mathbf{x_n}$ .

 $y_n = \frac{\left(y_{off} - \frac{c \cdot t_n}{\sqrt{\varepsilon_r}}\right)}{2}$ 

Where  $y_{off}$  is the length of the in-air propagation path

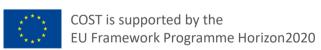

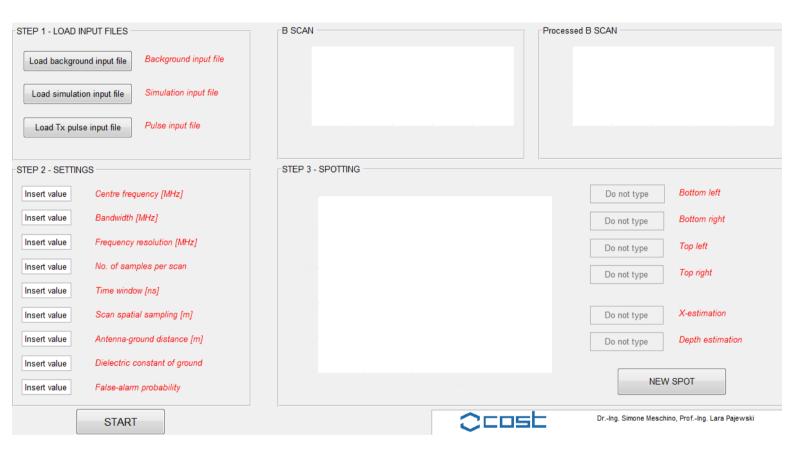

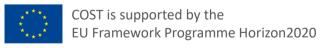

Step - 1. Load input files: relevant input files (background, simulation/measurement, Tx-pulse).

Step - 2. **Settings**: simulation settings.

Step - 3. **Spotting**: interactive spotting.

#### Background input file format (.txt)

The COST\_DOA tool is based on a two-dimensional geometry objects of arbitrary shape are embedded in a host medium.

The background input file is a matrix of real values, representing a collection of M traces (A-scans) measured by the GPR in the absence of the targets (M has to be equal to the number of A-scans included in the B-scan that the user wants to process).

Each A-scan has to be a vector of T real values, where T is no. of samples per scan. Such matrix has to be saved as a .txt file, formatted in the following way:

```
(v1,1) space (v1,2) space (v1,3) ... space (v1,N)
  (v2,1) space (v2,2) space (v2,3) ... space (v2,N)
...
  (vT,1) space (vT,2) space (vT,3) ... space (vT,N)
```

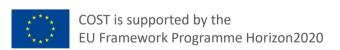

#### Simulation/measurement input file format (.txt)

The simulation/measurement input file contains the B-Scan that the user is willing to process, i.e., the collection of M traces (A-scans) measured by the GPR along the interface between the air and the host medium.

Each A-scan has to be a vector of T real values, T is the no. of samples per scan. Hence, the background input file has to contain a matrix of T x M real values. Such matrix has to be saved as a .txt file, formatted in the following way:

```
(v1,1) space (v1,2) space (v1,3) ... space (v1,N)
  (v2,1) space (v2,2) space (v2,3) ... space (v2,N)
...
  (vT,1) space (vT,2) space (vT,3) ... space (vT,N)
```

#### Pulse input file format (.txt)

The pulse input file contains a vector of T' samples of the pulse emitted by the GPR. In other words, the pulse input file has to contain a 1 x T' vector of real values, where  $\tau = 1,...$ T' is the sampling time and T' is **not necessarily** equal to T. The vector has to be saved as a .txt file, formatted in the following way:

```
(v1, 1) space (v1, 2) space (v1, 3) space (v1, 4) ... space (v1, T)
```

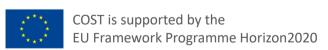

| Setting name                  | Unit | Description                                                                             | Comments                                                                                                    |
|-------------------------------|------|-----------------------------------------------------------------------------------------|----------------------------------------------------------------------------------------------------|
| Center frequency              | MHz  | Center frequency $f_c$ of the Tx pulse                                                  | GPR system parameter                                                                                                    |
| Bandwidth                     | MHz  | Bandwidth of the Tx pulse $[f_c-BB/2; f_c+BB/2]$                                        | GPR system parameter We suggest to consider a -10 dB bandwidth                                                                                                    |
| Frequency resolution          | MHz  | Frequency step to be used by the SAP-DoA algorithm $[f_c\text{-BB/2}: f_c\text{+BB/2}]$ | For each point within the rage, the SAP-DoA procedure is executed and the relevant crossing pattern is processed                                                                                |
| No. of samples per scan       | N/A  | Sample frequency of the ADC                                                             | GPR system parameter<br>Typ. 512, 1024, 2048                                                                                                    |
| Time window                   | ns   | Tx/Rx time window                                                                       | GPR system parameter Assumed to be the same in Tx and Rx                                                                                                    |
| Scan spatial sampling         | m    | Distance between consecutive A-scan traces                                              | Ideally this is the spacing of a linear uniform array collecting all the A-scans together. For time-invariant scenarios, the A-scans can be collected in different instants                     |
| Antenna-ground distance       | m    | Distance between Tx/Rx antennas and the air-ground I/F                                  | GPR system parameter Assumed to be the same in Tx and Rx                                                                                                    |
| Dielectric constant of ground | N/A  | Relative permittivity of ground                                                         | In release 1.0, this is a real value, i.e., losses are not considered by the SAP-DoA procedure                                                                                                  |
| False-alarm probability       | N/A  | Probability of false alarm used by SAP-DoA procedure for the crossing pattern filtering | Typically between $10^{-3}$ and $10^{-6}$ , depending on $f_{RES}$ . For a coarse $f_{RES}$ , a lower number of crossings has to be expected and a lower false-alarm probability is recommended |

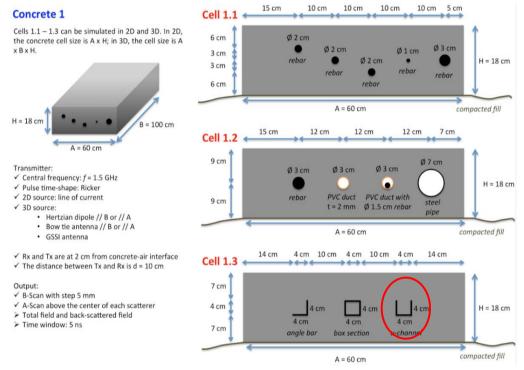

Cross-range: 15÷19 cm

Range: 7÷9 cm

L. Pajewski, A. Giannopoulos, "Electromagnetic modelling of Ground Penetrating Radar responses to complex targets", Short Term Scientific Missions and Training Schools – Year 1, COST Action TU1208, L. Pajewski & M. Marciniak, Eds., Aracne Editrice, Rome, Italy, May 2014, ISBN 978-88-548-7225-7, pp. 7-45.

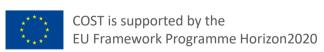

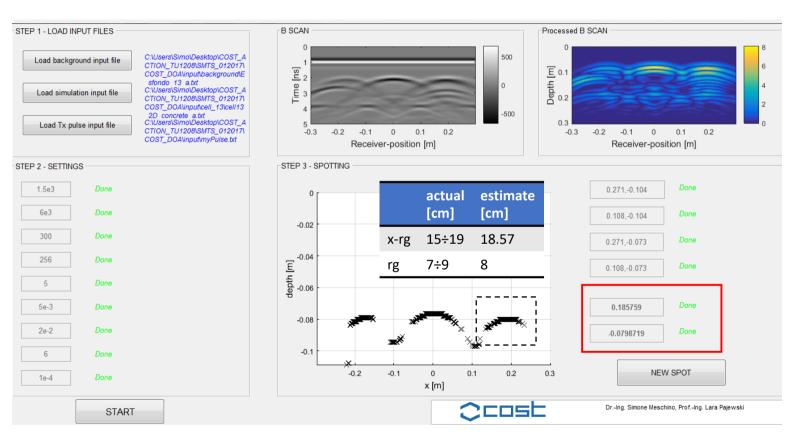

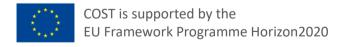

### **Conclusions**

- SPOT-GPR can be used to post-process GPR raw data in order to estimate the position of targets
- SPOT-GPR is based on a two-stage processing scheme: in time domain (range) and in frequency domain (cross-range)
- In time domain, the received B-SCAN is at first manipulated to remove the I/F effects, and then, each A-SCAN is cross-correlated with the transmitted pulse
- The obtained processed B-SCAN is FFT-transformed and the SAP-DoA algorithm is applied for a discrete number of frequency points
- For each frequency point a dominant DOA is estimated for all the subarrays and the overall DOA collection is used to derive the crossrange estimated position
- The cross-range estimation is then matched with the corresponding time domain values of the processed B-SCAN in order to estimate the position in range (depth)

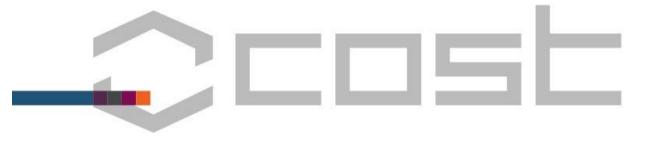

# For detailed references and any other business feel free to contact me

simone.meschino@gmail.com

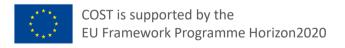

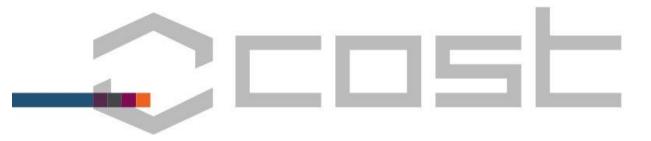

## Thank you

### **COST Action TU1208**

**Civil Engineering Applications of Ground Penetrating Radar** 

www.GPRadar.eu

info@GPRadar.eu

www.cost.eu

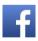

www.facebook.com/COSTActionTu1208/

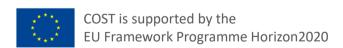